## **APPENDIX B: MATERIAL SETTINGS**

**Epilog Zing Suggested Material Settings** 

| Epilog Zing Suggested Material Settings                                                       |                    |                         |                              |                               |                                                                    |  |  |
|-----------------------------------------------------------------------------------------------|--------------------|-------------------------|------------------------------|-------------------------------|--------------------------------------------------------------------|--|--|
| Material Material                                                                             | DPI/Freq.          | 30 watt                 | 40 watt                      | 50 watt                       | 60 watt                                                            |  |  |
| Acrylic                                                                                       |                    |                         |                              |                               |                                                                    |  |  |
| Photo Engraving                                                                               | 500 DPI            | 90s 45p                 | 90s 35p                      | 90s 25p                       | 90s 15p                                                            |  |  |
| Text/Clipart Engraving                                                                        | 400 DPI            | 90s 60p                 | 90s 50p                      | 90s 40p                       | 90s 30p                                                            |  |  |
| Text/Clipart Engraving                                                                        | 500 DPI            | 90s 50p                 | 90s 40p                      | 90s 30p                       | 90s 20p                                                            |  |  |
| Cutting 1/8" (3 mm)                                                                           | 5000 f             | 20s 100p                | 30s 100p                     | 40s 100p                      | 50s 100p                                                           |  |  |
| Cutting 1/4" (6 mm)                                                                           | 5000 f             | 5s 100p                 | 10s 100p                     | 25s 100p                      | 30s 100p                                                           |  |  |
| Cutting Note: Adjusting the s<br>thicker. Two passes may prod<br>(creates a frosted look when | duce better result | s and allow for cutting | through thicker materials. T | here are two types of acrylic | dge quality on 1/4" acrylic and<br>c: cast is better for engraving |  |  |
| Alumamark                                                                                     |                    |                         |                              |                               |                                                                    |  |  |
| Engraving                                                                                     | 400 DPI            | 90s 65p                 | 90s 55p                      | 90s 45p                       | 90s 35p                                                            |  |  |
| Engraving                                                                                     | 500 DPI            | 90s 60p                 | 90s 50p                      | 90s 40p                       | 90s 30p                                                            |  |  |
| Anodized Aluminum                                                                             |                    |                         |                              |                               |                                                                    |  |  |
| Photos/Clipart                                                                                | 400 DPI            | 90s 65p                 | 90s 55p                      | 90s 45p                       | 90s 35p                                                            |  |  |
| Photos/Clipart                                                                                | 500 DPI            | 90s 55p                 | 90s 45p                      | 90s 35p                       | 90s 25p                                                            |  |  |
| Text                                                                                          | 500 DPI            | 90s 60p                 | 90s 50p                      | 90s 40p                       | 90s 30p                                                            |  |  |
| We find when engraving ano                                                                    | dized aluminum,    | text appears best at 50 | O DPI, but photos and clipar | t can be engraved with grea   | t detail down to 400 DPI.                                          |  |  |
| Cork                                                                                          |                    |                         |                              |                               |                                                                    |  |  |
| Engraving                                                                                     | 400 DPI            | 90s 45p                 | 90s 35p                      | 90s 25p                       | 90s 15p                                                            |  |  |
| Cutting                                                                                       | 500 f              | 60s 50p                 | 60s 40p                      | 60s 30p                       | 60s 20p                                                            |  |  |
| Cotton                                                                                        |                    |                         |                              |                               |                                                                    |  |  |
| Engraving                                                                                     | 250 DPI            | 90s 40p                 | 90s 30p                      | 90s 20p                       | 90s 10p                                                            |  |  |
| Denim                                                                                         |                    |                         |                              |                               |                                                                    |  |  |
| Engraving                                                                                     | 250 DPI            | 90s 45p                 | 90s 35p                      | 90s 25p                       | 90s 15p                                                            |  |  |
| Fleece                                                                                        |                    |                         | ·                            |                               |                                                                    |  |  |
| Engraving                                                                                     | 200 DPI            | 90s 30p                 | 90s 25p                      | 90s 20p                       | 90s 15p                                                            |  |  |
| Cutting                                                                                       | 2500 f             | 40s 20p                 | 40s 15p                      | 40s 10p                       | 40s 5p                                                             |  |  |
| When engraving fabric, try cl<br>have adjusted settings - find                                | 0 0 0 1            | 0 ,                     | 0 1                          | n for the best results. Every | fabric you are cutting will need to                                |  |  |
| Glass                                                                                         |                    |                         |                              |                               |                                                                    |  |  |
| Engraving                                                                                     | 400 DPI            | 20s 100p                | 25s 100p                     | 30s 100p                      | 35s 100p                                                           |  |  |
| When etching glass, try chan glass with a thin sheet of disl                                  |                    | to 80% gray before en   | graving and using the Jarvis | dithering pattern. You can a  | also diffuse heat by covering the                                  |  |  |
| Leather                                                                                       | _                  |                         |                              |                               |                                                                    |  |  |
| Photo Engraving                                                                               | 400 DPI            | 90s 35p                 | 90s 30p                      | 90s 25p                       | 90s 20p                                                            |  |  |
| Text/Clipart Engraving                                                                        | 500 DPI            | 90s 40p                 | 90s 35p                      | 90s 30p                       | 90s 25p                                                            |  |  |
| Cutting 1/8" (3 mm)                                                                           | 500 f              | 50s 50p                 | 60s 50p                      | 70s 50p                       | 80s 50p                                                            |  |  |

**Epilog Zing Suggested Material Settings** 

|                              |                      | ed Materi               |                             | F0                                    | 00                    |
|------------------------------|----------------------|-------------------------|-----------------------------|---------------------------------------|-----------------------|
| aterial                      | DPI/Freq.            | 30 watt                 | 40 watt                     | 50 watt                               | 60 watt               |
| lat Board                    |                      | 1                       | <u> </u>                    |                                       |                       |
| Engraving                    | 400 DPI              | 90s 70p                 | 90s 60p                     | 90s 50p                               | 90s 40p               |
| Cutting                      | 500 f                | 30s 60p                 | 30s 50p                     | 30s 40p                               | 30s 30p               |
| Bottom-up engraving is sug   | gested for mat bo    | ard etching.            |                             |                                       |                       |
| Marble                       |                      |                         |                             |                                       |                       |
| Photo Engraving              | 400 DPI              | 90s 55p                 | 90s 50p                     | 90s 45p                               | 90s 40p               |
| Text Engraving               | 500 DPI              | 90s 65p                 | 90s 60p                     | 90s 55p                               | 90s 50p               |
| Every marble is very differe | nt for settings. Sta | rt low and increase the | power with a second run if  | you haven't used that marbl           | e before.             |
| Painted Brass                |                      |                         |                             |                                       |                       |
| Engraving                    | 400 DPI              | 90s 65p                 | 90s 60p                     | 90s 55p                               | 90s 50p               |
| Engraving                    | 500 DPI              | 90s 60p                 | 90s 55p                     | 90s 50p                               | 90s 45p               |
| Plastics                     |                      |                         |                             |                                       |                       |
| Engraving                    | 400 DPI              | 90s 40p                 | 90s 35p                     | 90s 30p                               | 90s 25p               |
| These settings work well wi  | th many plastics, i  | ncluding plastic phone  | s and covers. Even one colo | r plastics can achieve a grea         | t look when engraved. |
| Plastic (2 Layer Engraveabl  | le)                  |                         |                             |                                       |                       |
| Engraving                    | 400 DPI              | 50s 100p                | 60s 100p                    | 70s 100p                              | 80s 100p              |
| Engraving                    | 500 DPI              | 60s 100p                | 70s 100p                    | 80s 100p                              | 90s 100p              |
| Cutting 1/8" (3 mm)          | 5000 f               | 60s 30p                 | 70s 30p                     | 80s 30p                               | 90s 30p               |
| Rubber Stamps                |                      |                         | *                           |                                       |                       |
| Engraving                    | 400 DPI              | 10s 100p                | 20s 100p                    | 30s 100p                              | 40s 100p              |
| Engraving                    | 500 DPI              | 20s 100p                | 30s 100p                    | 40s 100p                              | 50s 100p              |
| Cutting                      | 100 f                | 10s 100p                | 15s 100p                    | 20s 100p                              | 25s 100p              |
| Stainless Steel w/Cermark    |                      | •                       | , .                         | · ·                                   |                       |
| Engraving                    | 500 DPI              | 20s 100p                | 25s 100p                    | 30s 100p                              | 35s 100p              |
| <br>Twill                    |                      | · ·                     |                             | · · · · · · · · · · · · · · · · · · · |                       |
| Cutting                      | 2500 f               | 60s 30p                 | 60s 25p                     | 60s 20p                               | 60s 15p               |
| Wood                         |                      |                         | · ·                         | · · · · · · · · · · · · · · · · · · · | , ·                   |
| Photo Engraving              | 500 DPI              | 65s 100p                | 75s 100p                    | 85s 100p                              | 95s 100p              |
| Clipart/Text Engraving       | 400 DPI              | 50s 100p                | 60s 100p                    | 70s 100p                              | 80s 100p              |
| Clipart/Text Engraving       | 500 DPI              | 60s 100p                | 70s 100p                    | 80s 100p                              | 90s 100p              |
| Deep Engraving               | 500 DPI              | 20s 100p                | 30s 100p                    | 40s 100p                              | 50s 100p              |
| Thin Veneer                  | 500 f                | 30s 22p                 | 30s 18p                     | 30s 14p                               | 30s 12p               |
| Cutting 1/8" (3 mm)          | 500 f                | 70s 60p                 | 70s 45p                     | 70s 35p                               | 70s 25p               |
| Cutting 1/4" (6 mm)          | 500 f                | 20s 100p                | 30s 100p                    | 40s 100p                              | 50s 100p              |

<sup>•</sup> These are only suggestions: Every type of material will react differently with the laser, even from one plastic to the next. But don't feel that you need to be exact on any of the settings. While engraving acrylic at 35% speed and 75% speed will give you a very different result, the difference between 35% and 39% will be much more subtle and relies more on personal preferences.

## **APPENDIX B: MATERIAL SETTINGS**

**Epilog Zing Suggested Material Settings** 

- **Test your material:** If you have a small area of the material you won't be using, or an extra of the item, take advantage of this area to test out your settings by engraving a small square or cutting a small circle. You can fine tune your settings in these areas.
- Similar materials use similar settings: When you are working with a material you aren't familiar with, think about a similar material and what settings you would use with that product. Most anodized aluminums will react well with similar settings, as will most plastics.
- When in doubt, start low: Remember, you can always re-run your job as long as you don't move it in the machine. Let's say you're running a photograph in a one-of-a-kind wood plaque. Start with a lower power setting, look at the engraving, then run the project a second time at high speed and lower power a second time to add a little more depth if needed.
- Run only one part of the file: If running a job on a new material, you can always just select one piece of the engraving, like a piece of text, and run that part first to make sure your settings are perfect before running the whole file.

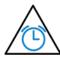

To print a copy of these settings to keep next to your laser, go to www.epiloglaser.com/material-settings.htm.